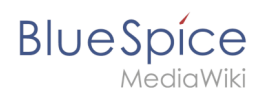

# Inhaltsverzeichnis

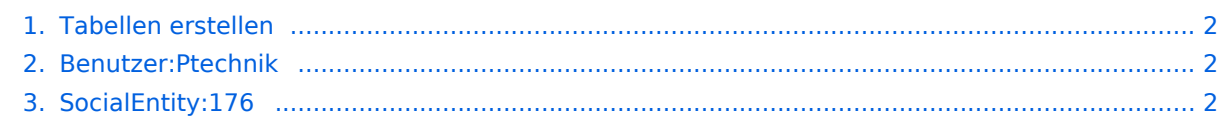

<span id="page-1-0"></span>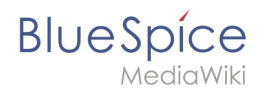

# **Tabellen erstellen**

**[Aktuelle Version vom 16. Dezember 2021, 13:08 Uhr](#page-1-2) [\(Quelltext anzeigen](#page-1-2))** [Ptechnik](#page-1-1) [\(Diskussion](https://de.wiki.bluespice.com/w/index.php?title=Benutzer_Diskussion:Ptechnik&action=edit&redlink=1) | [Beiträge\)](https://de.wiki.bluespice.com/wiki/Spezial:Beitr%C3%A4ge/Ptechnik) Keine Bearbeitungszusammenfassung [Markierung:](https://de.wiki.bluespice.com/wiki/Spezial:Markierungen) [Visuelle Bearbeitung](https://de.wiki.bluespice.com/w/index.php?title=Site:VisualEditor&action=view)

(kein Unterschied)

## Aktuelle Version vom 16. Dezember 2021, 13:08 Uhr

## <span id="page-1-1"></span>**Benutzer:Ptechnik: Unterschied zwischen den Versionen**

**[Aktuelle Version vom 13. Dezember 2021, 12:15 Uhr](#page-1-1) [\(Quelltext anzeigen](#page-1-1))** [Ptechnik](#page-1-1) [\(Diskussion](https://de.wiki.bluespice.com/w/index.php?title=Benutzer_Diskussion:Ptechnik&action=edit&redlink=1) | [Beiträge\)](https://de.wiki.bluespice.com/wiki/Spezial:Beitr%C3%A4ge/Ptechnik) (create user page)

(kein Unterschied)

## Aktuelle Version vom 13. Dezember 2021, 12:15 Uhr

# <span id="page-1-2"></span>**SocialEntity:176: Unterschied zwischen den Versionen**

**[Aktuelle Version vom 16. Dezember 2021, 13:08 Uhr](#page-1-2) [\(Quelltext anzeigen](#page-1-2))** [Ptechnik](#page-1-1) [\(Diskussion](https://de.wiki.bluespice.com/w/index.php?title=Benutzer_Diskussion:Ptechnik&action=edit&redlink=1) | [Beiträge\)](https://de.wiki.bluespice.com/wiki/Spezial:Beitr%C3%A4ge/Ptechnik) Keine Bearbeitungszusammenfassung [Markierung:](https://de.wiki.bluespice.com/wiki/Spezial:Markierungen) [Visuelle Bearbeitung](https://de.wiki.bluespice.com/w/index.php?title=Site:VisualEditor&action=view)

(kein Unterschied)

## Aktuelle Version vom 16. Dezember 2021, 13:08 Uhr